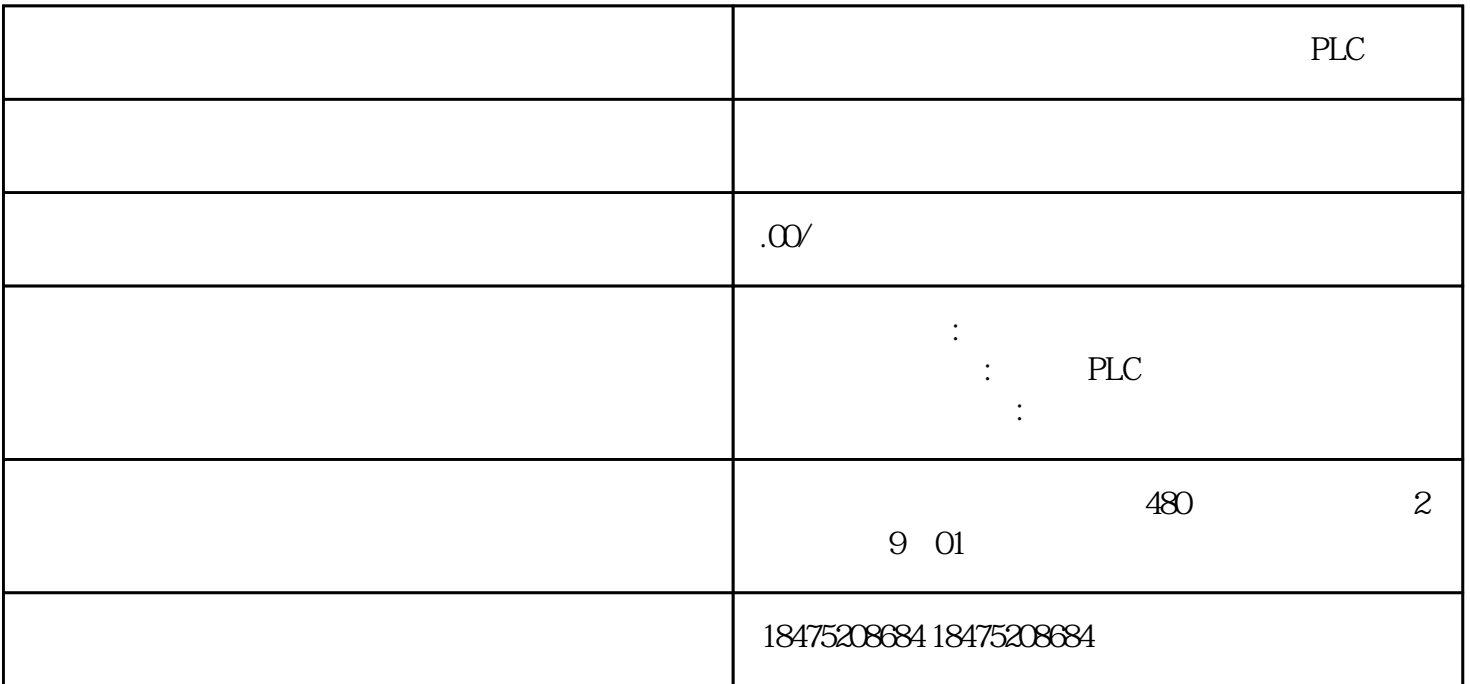

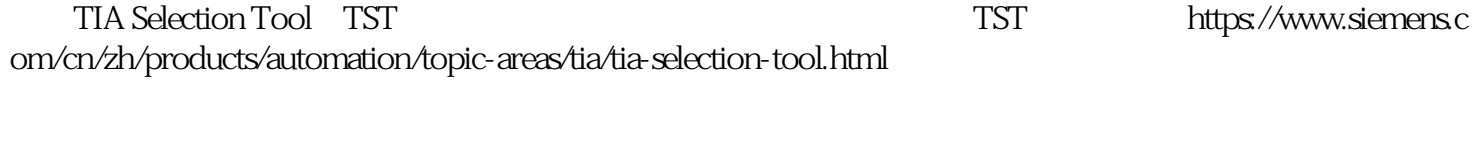

 $\pm$  and  $\pm$   $\pm$ 

在线版TST

https://mall.industry.siemens.com/tst/#/Start

目录 - 快速查看包括控制器、IO系统、面板、IPC、驱动、软件等西门子相关产品 项目 - 建立新的设备和组,同时查看已选择的设备组态和信息

 $\frac{1}{2}$  and  $\frac{1}{2}$  and  $\frac{1}{2}$  a

 $*TST$  10 CAx

 $\ldots$   $\ldots$   $\ldots$   $\ldots$   $\ldots$   $\ldots$   $\ldots$ 

- " 1" CPU

", "  $\begin{array}{cccccccccccccc} \text{`` 100''} & \text{`` 0''} & & & & \text{PM} & (~ \text{PLC} & & & ) & \text{PS} & (\\ \text{CPU} & & & & & ) & & & \end{array}$ 

 $*$  SIPLUS

在"特定属性"设置中,可以选择CPU的使用条件,如:是否是运动控制的场合,是否要满足故障安全

 $S7-1500$ 

组态"界面

CPU

和CPU及其他模块相连,为它们供电)

 $\mathcal{O}_\mathcal{A}$  -  $\mathcal{O}_\mathcal{A}$  -  $\mathcal{O}_\mathcal{A}$  -  $\mathcal{O}_\mathcal{A}$  -  $\mathcal{O}_\mathcal{A}$  -  $\mathcal{O}_\mathcal{A}$  -  $\mathcal{O}_\mathcal{A}$  -  $\mathcal{O}_\mathcal{A}$  -  $\mathcal{O}_\mathcal{A}$ 

 $\ldots$   $\ldots$   $\ldots$   $\ldots$ 

除了为用户提供产品选择和配置外,TST在线版还可以导入和导出TIA Portal项目网络/拓扑视图。

\* TIA Portal EPlan AML TIA Portal EPlan